## 10% - //HTML: code used inside the <body>

#### **Choose any TEN options**

- \_\_\_\_ Contains one or more linked images: <img src='http://...'>
- \_\_\_ Contains a button: <br />button>
- \_\_\_ Contains a text input line: <input>
- \_\_\_\_ Contains a text input area: <textarea>
- \_\_\_ Contains a link to another document: <a href=">
- \_\_\_ Contains a header: <h1> <h2> <h3> <h4> <h5> <h6>
- \_\_\_\_ Contains a paragraph: <p>
- Contains a line break: <br />
- \_\_\_\_ Contains strong or emphasized text: < strong> < em>
- \_\_\_ Contains a span or div: <span> <div>
- Contains a list of items: <li>
- \_\_\_\_ Contains a table: <table>
- \_\_\_ Contains an HTML canvas: < canvas>
- \_\_\_\_ Contains Scalable Vector Graphics: <svg>
- \_\_\_\_ Contains a playable mp3 file: <audio>
- \_\_\_\_ Contains other HTML as approved by instructor

## 10% - //CSS: code used inside <style>

#### **Choose any TEN options**

- $\Box$  Apply a style to a tag:  $p\{...\}$
- \_\_\_\_ Apply a style to an ID: #exampleID { ... }
- \_\_\_\_ Apply a style to a class: .exampleClass { ... }
- \_\_\_ Sets the family of text: font-family: ...
- \_\_\_ Sets the color of text: color: ...
- \_\_\_\_ Sets the background color of text: background-color: ...
- \_\_\_\_ Sets the size of text: font-size: ...
- \_\_\_\_ Sets the weight of text: font-weight: ...
- \_\_\_\_ Sets the style of text: font-style: ...
- \_\_\_ Sets the width or height of an element: width: | height: ...
- \_\_\_\_ Sets the positioning of an element: position: ...
- \_\_\_\_ Positions an element using measurements: top: | left: ...
- \_\_\_ Sets opacity: opacity: ...
- \_\_\_\_ Sets CSS animation: @keyframes ...
- **\_\_\_\_** Contains other CSS as approved by instructor

- $\mathbf{E}$
- \_\_\_\_ Uses three dimensional arrays
- \_\_\_\_ Uses pointers (an ugly hack, but it is kind of possible)

## 5% - //INIT: code used inside the <script> **Choose any FIVE**

- 
- \_\_\_ Uses numerical variables: exampleNumber = 42;
- $\frac{1}{1}$  Initializes a numerical variable as 0: exampleNumber = 0;
- \_\_\_\_ Uses string variables: exampleString = 'Hello!';
- \_\_\_\_ Initializes a string variable as: exampleString = ";
- Let Uses an array: exampleArr = ['Hello', ' world!' ];
- $\frac{1}{2}$  Initializes an array as []: exampleArr = [];
- \_\_\_ Uses an object: exampleObj = { language: 'English', greeting: 'Hi!' };  $\frac{1}{2}$  Initializes an object as {}: exampleObj = {};
- $\Box$  Uses a two dimensional array: exampleArr =  $[1, 2, 3]$ ,  $[4, 5, 6]$ ; \_\_\_\_ Uses a complex data structure (eg: an array of objects):
- $exampleArr$  [

# {langauge: 'English', greeting: 'Hello!' },

# { langauge: 'German', greeting: 'Guten Tag!' }

\_\_\_\_ Contains other variable structures as approved by instructor

## 5% - //INPUT: trigger functions and read information

#### **Choose any FIVE options**

document.getElementById('exampleID').innerHTML \_\_\_\_ Adds/removes/changes an image: document.getElementById('exampleID').src \_\_\_\_ Changes the position of an element: document.getElementById('exampleID').style.top | .left \_\_\_\_ Changes the style of an element: document.getElementById('exampleID').style.backgroundColor \_\_\_\_ Uses animation to change position: \$('#exampleID').animate( {top: '100px'}, {duration: 1000, easing: 'linear'} ); \_\_\_\_ Uses animation to change other style properties: \$('#exampleID').animate( {width: '100px'}, {duration: 1000, easing: 'linear'}  $);$ \_\_\_\_ Creates a pop up window: alert('Hi there!'); \_\_\_\_ Sends data to the developer's console: console.log('in mainProcedure...'); \_\_\_\_ Plays an audio clip: document.getElementById('audioID').play(); \_\_\_\_ creates a new element: document.createElement('img') \_\_\_ appends an element to an ID: document.getElementById('outputID').appendChild( newElement  $\cdot$ \_\_\_\_ Uses other output as approved by instructor

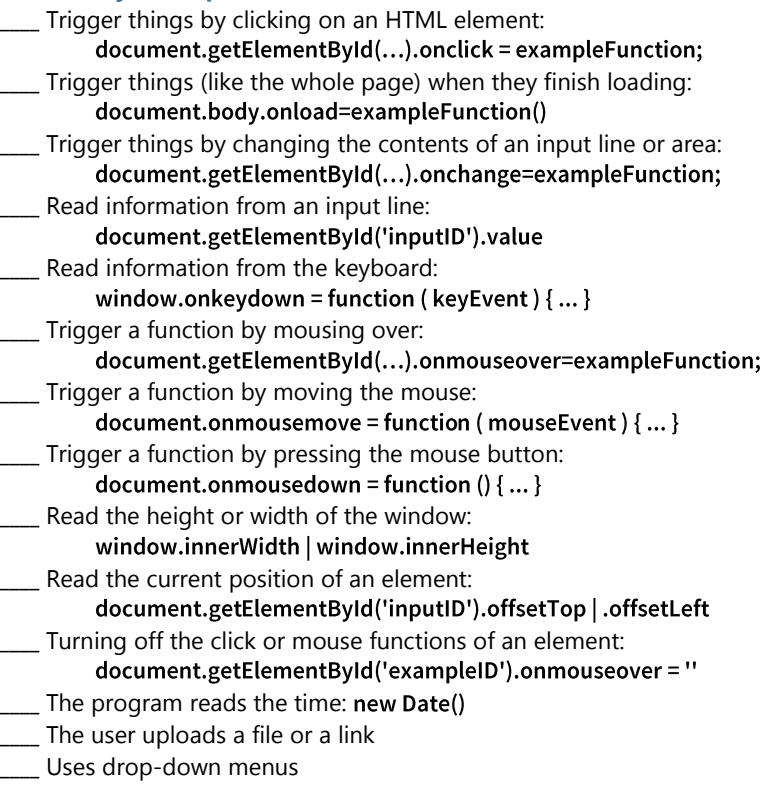

\_\_\_\_ Contains other input as approved by instructor

## 15% - //PROCESS: code inside the <script>

\_\_\_ Uses recursion or function callbacks

**Choose any FIFTEEN options** (sometimes can be used more than once)  $\frac{1}{1}$  Uses a singular if statement: if (exampleVar == 1) {...} \_\_\_\_ Uses an if...else if...else chain: if (exampleVar == 1)  $\{...\}$ else if (exampleVar ==  $2$ ) {... } else  $\{ \dots \}$  $\angle$  Uses a for loop: for (iin exampleArr) {...} \_\_\_\_ Uses a nested loop  $\frac{1}{1}$  \_\_\_ \_\_\_ Uses string addition: 'Hello' + ' world!' \_ Uses a split function: exampleVar.split('') Luses a join function: exampleArr.join(', ')  $\frac{1}{2}$  \_\_\_\_ \_\_\_ Uses arithmetic functions:  $5 + 6 - 7 * 3 / 4$ Lises rounding functions: Math.round() | .floor() | .ceil() \_\_\_\_ Generates random numbers: Math.random() Uses .Math (powers, trig, etc.): Math.pow() Math.PI \_\_\_\_ Uses other string functions \_\_\_\_ Uses regular expressions \_\_\_\_ Uses other array functions \_\_\_\_ Uses other object functions \_\_\_\_ Uses time functions \_\_\_\_ Uses animation callbacks: \$('#exampleID').animate( {top: '100px'}, {duration: 1000, easing: 'linear', complete: function  $()$  { ... } } \_\_\_\_ \_\_\_\_ Uses setInterval/setTimeout

# var ExampleConstructor = function (exampleVar) { this.exampleProperty = exampleVar;  $\mathbf{E}$ ☐ Uses separate functions/methods for reading input ☐ Uses separate functions/methods for processing □ Uses separate functions/methods for outputting information

- Get things working in bite-sized chunks.
- Use console logs to tell you where you are in your code.
- Use console logs to tell you what values your variables contain.
- Do CSS work when you are stuck or need a break.
- Plan your data structures carefully before you start.
- Have a clear definition of what you want input and what you want to output. This makes the process much easier.
- When looking online for advice, keep in mind that the quality of publicly available code is iffy. Get me to take a quick look at it...

\_\_\_\_ Contains other process functions as approved by instructor

5% - //OUTPUT: code inside the <script>

### **Choose any FIVE options** \_\_\_\_ Outputs inside an html tag:

# 20% - //Programming structure

□ Uses a function that returns information:

return exampleVariable

this.row = this.row + 1;

□ Uses a function:

**Use ALL TEN options (each skill has double weight)**

var exampleFunction = function () { ... }

□ Uses an object-oriented structure with a property:

□ Uses an object-oriented structure with a method:

 $\Box$  Uses .this inside an object-oriented structure:

 $\Box$  Use a function that accepts parameters/arguments as input:

var example Function = function (example Variable)  $\{ ... \}$ 

var exampleObject = { exampleProperty: 'example' }

var exampleObject = { exampleMethod: function  $()$  {...} }

☐ Optional: Uses other program structure as approved by instructor

# 10% - //CHECKLIST

□ Uses an object constructor:

 $\square$  x 10 Completes and hands in an exam skills checklist

# 20% - //STYLE: Professional programming habits and communication

- \_\_\_\_ The author of the program is indicated in the <head> \_\_\_\_ Comment for the date started and dates modified, including what was modified \_\_\_\_ Comment for describing the whole program \_\_\_\_ Comment for describing each //INIT: block, function or method \_\_\_\_ Comment for describing each //INPUT: function or method \_\_\_\_ Comment for describing each //PROCESS: function or method \_\_\_\_ Comment for describing each //OUTPUT: function or method \_\_\_\_ Descriptive comments for each function or method \_\_\_\_ Descriptive comments for each loop \_\_\_\_ Descriptive comments for each if statement \_\_\_\_ Uses descriptive, full language variable names \_\_\_\_ Uses descriptive, full language function and method names \_\_\_\_ Uses camelCase for variable and function names \_\_\_\_ Uses UpperFirst for object constructor names \_\_\_\_ Avoids lines longer than 96 characters \_\_\_\_ Creates sub-functions/methods if a function/method is over 20 lines (ask if an exception is needed…) \_\_\_\_ Accurately indents code
- \_\_\_\_ groups program code by: init, main , input, process, output
- \_\_\_\_ Orders object code structures by: init, main , input, process, output
- \_\_\_\_ Separates HTML clearly into head (meta/script/style) and body

Name: \_\_\_\_\_\_\_\_\_\_\_\_\_\_\_\_\_\_\_\_\_\_\_\_\_\_\_\_\_\_\_\_\_\_\_

# Advice